## *Migration Specialties International, Inc.*

 $217$  West  $2<sup>nd</sup>$  Street, Florence, CO 81226-1403 +1 719-784-9196 E-mail: *Info@MigrationSpecialties.com www.MigrationSpecialties.com*

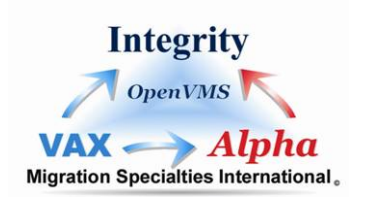

*Bruce Claremont, July, 2006* 

## **OpenVMS System Parameters Controlling Login & Break-in Detection**

The following SYSGEN parameters control login behavior and can be used to control break-in detection and evasive actions under OpenVMS.

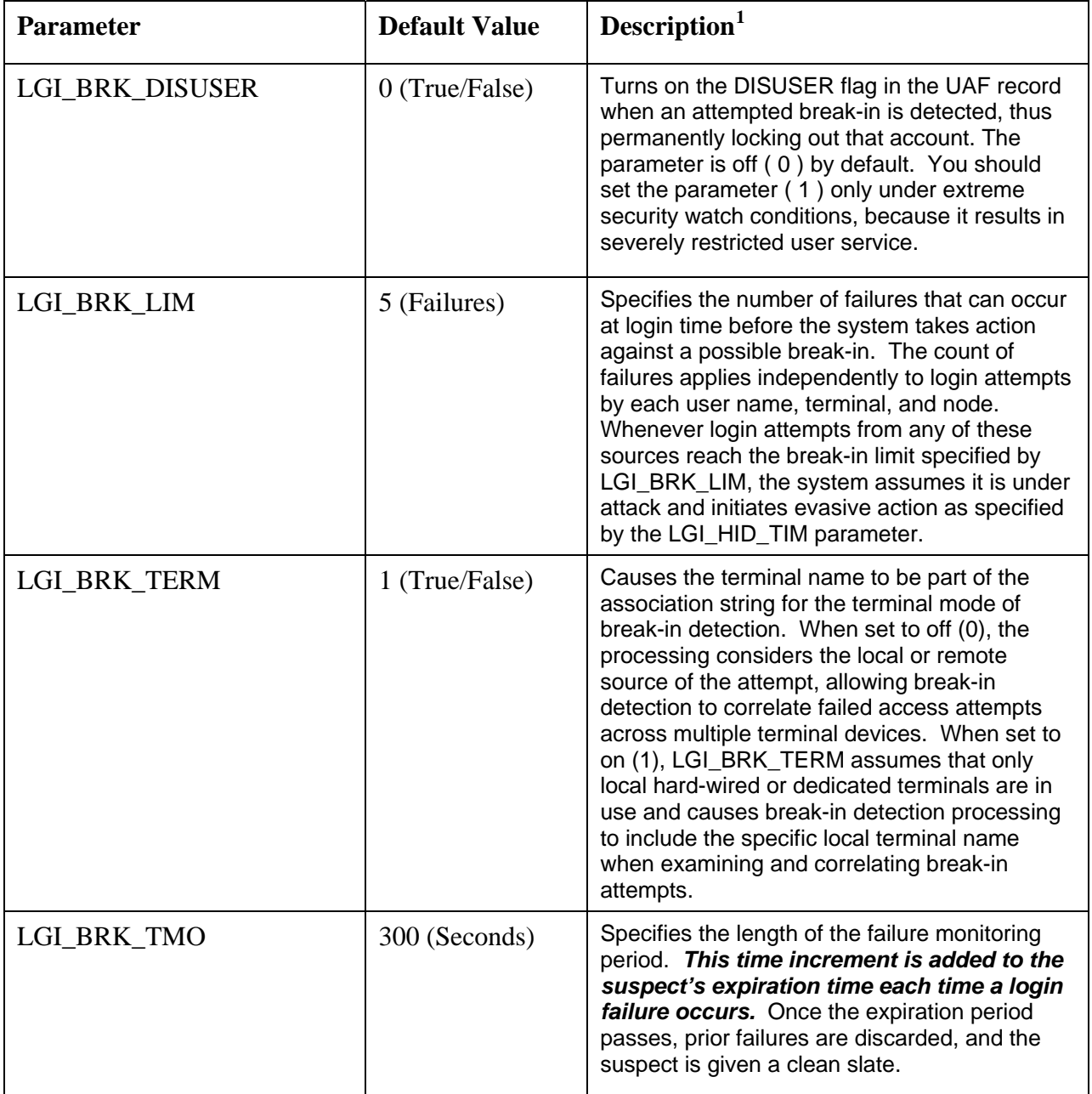

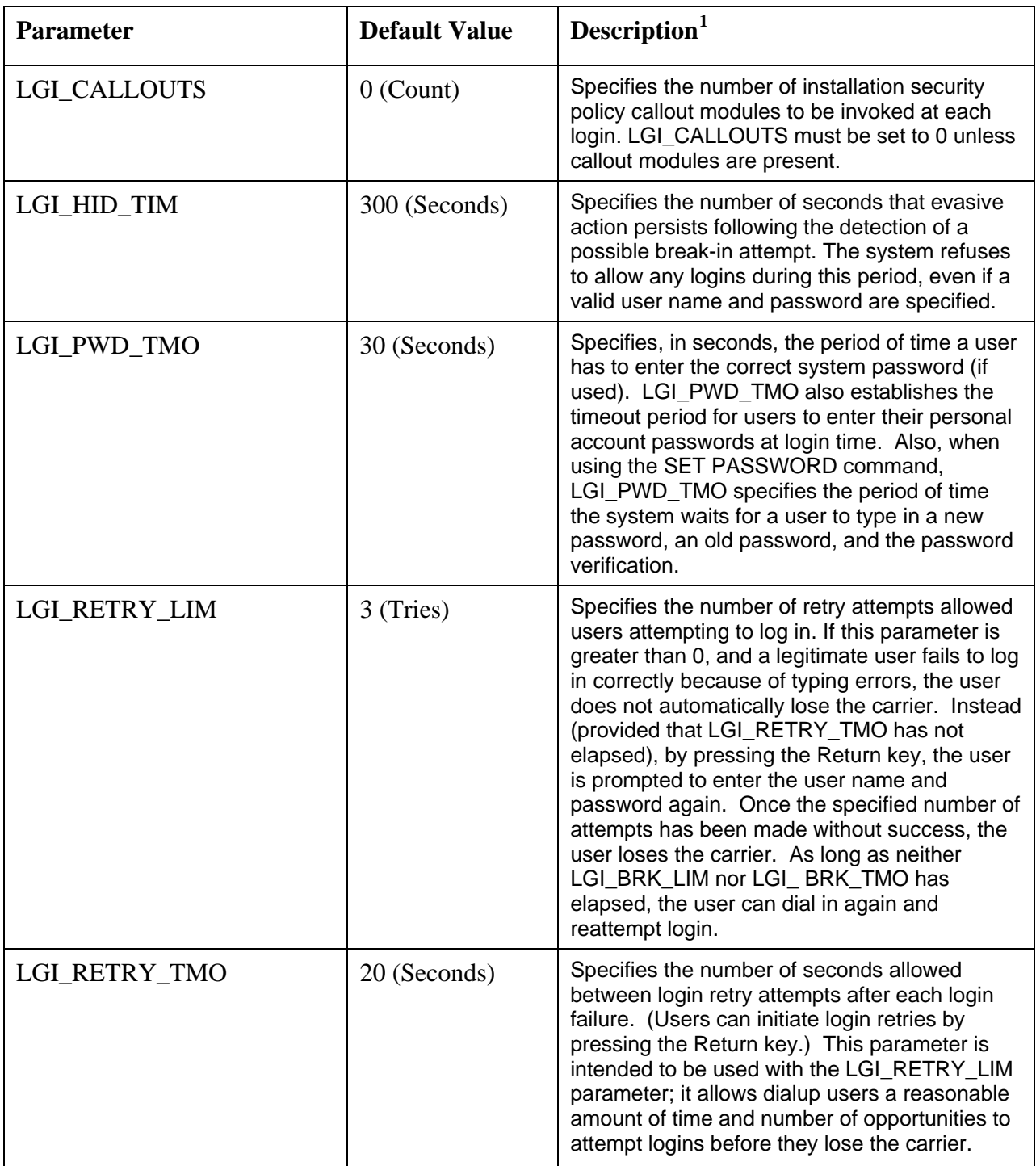

You can also obtain a copy of this document at this link:

 $\overline{a}$ 

[http://www.migrationspecialties.com/pdf/SYSGEN Login Parameters.pdf](http://www.migrationspecialties.com/pdf/SYSGEN%20Login%20Parameters.pdf)

<span id="page-1-0"></span><sup>&</sup>lt;sup>1</sup> Parameter descriptions have been pulled almost verbatim from the *HP OpenVMS System Management Utilities Reference Manual: M – Z, Appendix C: System Parameters*.